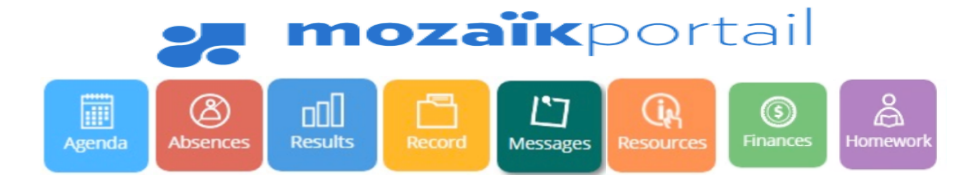

Mozaïk Parent Portal is an easy way for the parents to stay connected to their child's academic progress and achievement. Furthermore, it is accessible from any mobile devices:

## *1. How to connect*

## *1.1 Site address*

Click on this link: **https://portailparents.ca/accueil/en/**

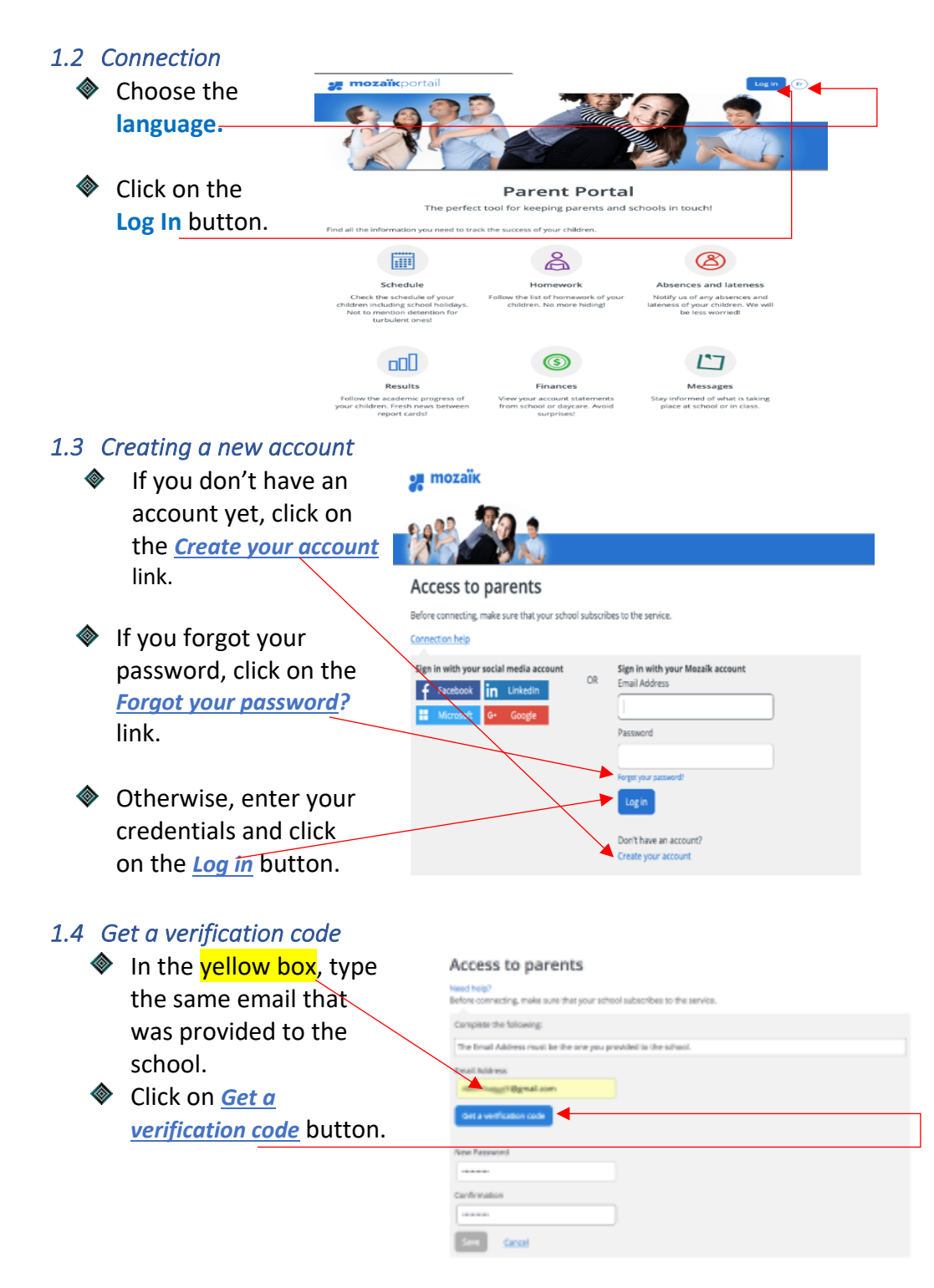

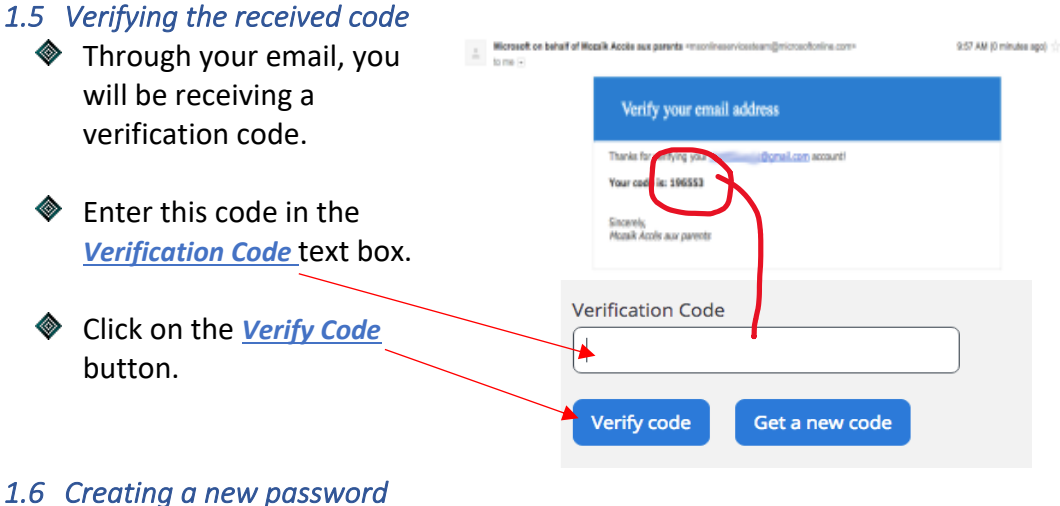

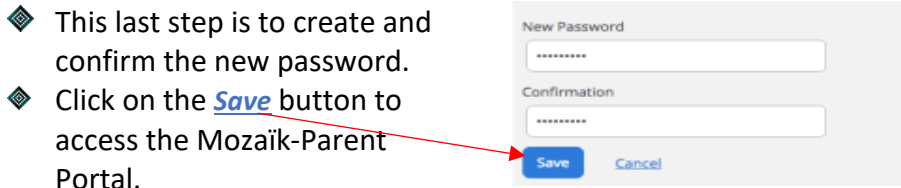

For security purposes, a strong password must consist of 8 to 16 characters including letters (uppercase, lowercase), numbers (0-9) and symbols (! @ # \$% ^ & \* ():*> <? '| "*).

## *2. Linking your child to your account*

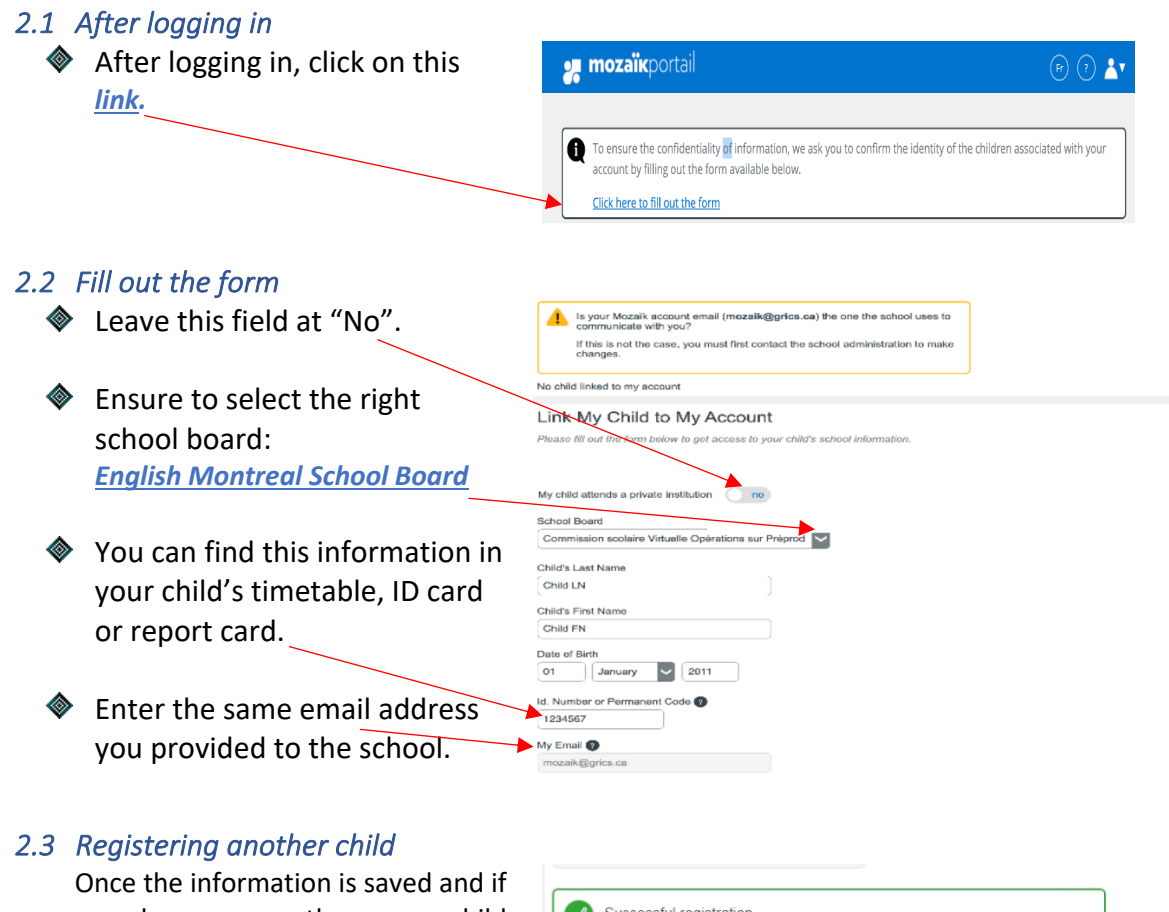

you have more than one child attending an EMSB school, click on the *Repeat for another child* button.

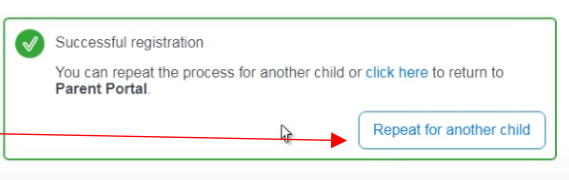